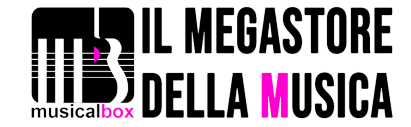

## STEINBERG HOUSTON

# 489,30 € tax included

Reference: STHOUSTON

STEINBERG HOUSTON

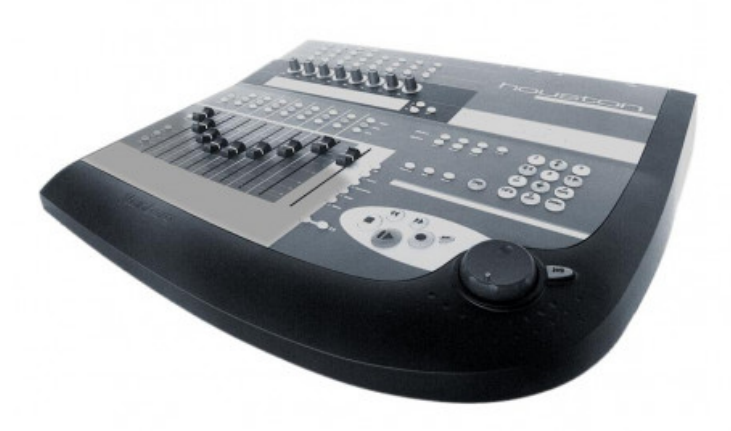

La Steinberg di recente si é inserita nel mercato dei controller hardware dedicati alla "manipolazione" di dati MIDI con l'introduzione di Houston, una vera e propria consolle studiata esclusivamente per pilotare Cubase e Nuendo' ci troviamo per la prima volta di fronte ad un apparecchio in grado di sostituire in tutto e per tutto la tastiera del computer senza richiedere la programmazione dell'utente. Houston

Houston si rivolge a chi fa del mixer di Cubase la principale arma di lavoro, non è un normale controller MIDI, ma ha delle funzioni espressamente studiate per rendere accessibili moltissimi parametri contemporaneamente.

La fascia di prezzo, lo diciamo subito, è quella professionale. Non troverete questo apparecchio allo stesso costo di un pugno di fader e knobs, ma dovrete spendere circa due milioni e mezzo (la pagina dello shop mostra il prezzo attuale) per avere il completo controllo di Cubase: è ovvio che solo chi ha un budget adeguato per il proprio studio potrà apprezzare la versatilità di Houston.

Il primo impatto è molto divertente: non appena abbiamo selezionato Houston nella finestra di Remote setup, i fader motorizzati si posizionano nello stesso punto di quelli del mixer VST di Cubase. Da questo punto in poi l'uso diventa quasi naturale ed alla fine del nostro test sentiremo certamente la mancanza di questo valido tool.

### Cos'è Houston?

Un mixer con 9 fader motorizzati (8 di canale più uno per il master), 8 knobs (cursori a rotella), un "jog shuttle" ed una serie di bottoni con le funzioni primarie, incluso il comando "Save", di Cubase.

L'hardware si presenta molto robusto, sul retro troviamo la dicitura "costruito in collaborazione con la Harman Kardom", che in pratica vuol dire la famosa Soundcraft, esperta ditta costruttrice di Mixer analogici e digitali. Accanto ci sono le classiche porte MIDI IN/OUT/THRU, che permettono l'integrazione con i setup MIDI già esistenti, ed una porta USB che, per ora, funziona solo in ambiente Windows. La porta per l'alimentazione ed il bottone di accensione completano il retro.

#### Il Mixer

Un controller midi con fader motorizzati potrebbe sembrare una esagerazione ma, se capiamo qual'è la differenza tra un mixer hardware (a 64 canali per esempio) motorizzato ed automatizzabile ed uno normale, allora perchè non sfruttare la tecnologia applicandola anche al controllo delle funzioni di Cubase? Il vantaggio, per chi non lo avesse capito, è quello di effettuare una programmazione di parametri fondamentali (es.: volume ed i panpot) in tutta comodità con la sicurezza che ad ogni spostamento della song corrisponderà sempre la posizione che avremo deciso essere la migliore. Quindi, se abbiamo un "fade out" della chitarra dalla misura 150.1.0 alla 152.1.0, il movimento avverà sotto i nostri occhi rendendoci immediatamente consapevoli della situazione in cui ci troviamo in quel momento.

#### I Fader

Sono otto i cursori principali ed otto i canali/parametri controllabili contemporaneamente. A questi va aggiunto il Master fader. Alla

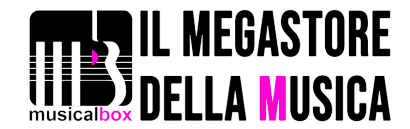

destra, in posizione perfetta, troviamo due bottoni che consentono di navigare avanti ed indietro fra gruppi di 8 fader corrispondenti a quelli del mixer di Cubase. Immediatamente sopra possiamo scegliere se controllare i cursori relativi ai canali audio, ai gruppi, ai VST Instruments oppure ai bus della propria scheda audio. Agendo sui bottoni di selezione i fader si posizioneranno immediatamente al punto programmato. Avendo una song con 32 tracce audio e 16 canali VSTi, useremo un totale di 48 canali audio di Cubase che ovviamente, per venire riconosciuti, dovranno essere precedentemente impostati nella finestra di Audio Setup. E noi, di 8 in 8, potremo controllare tutto! Se questi canali sono stati assegnati a dei gruppi, premendo "groups", gli 8 cursori saranno dedicati a svolgere questo lavoro. Stesso discorso vale per il bottone "Instruments".

Sopra ai fader troviamo i bottoni di Mute e Solo e Select, per la selezione del canale. A sinistra di questi ce ne sono due che permettono di uscire da tutti i mute (o da tutti i Solo) premendo un solo tasto. Funzione molto utile proprio per la particolarità dell'apparecchio.

#### Knobs & LCD

Gli otto cursori "a rotella" nascondono il vero segreto di Houston. Oltre a svolgere l'ovvia funzione di pan-pot, possono essere attivati al controllo contestuale dei parametri che avremo scelto fra i bottoni della "Function Matrix" che sono posizionati immediatamente sopra. Quali sono questi parametri? Praticamente tutto quello che ci serve ed è programmabile in Cubase: gli 8 effetti in mandata e i 4 in insert, gli equalizzatori, gli instruments. Direttamente sotto i knobs troviamo un ampio display per avere immediata lettura delle impostazioni correnti.